**государственное бюджетное общеобразовательное учреждение Самарской области основная общеобразовательная школа № 5 городского округа Чапаевск Самарской области** C=RU, **CK** Camaper

Проверено отв. по УВР

\_\_\_\_\_\_\_\_Е.В.Уткина (подпись) «25» августа 2023 г.

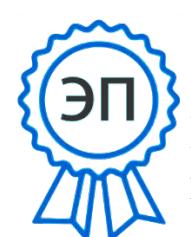

ООШ №  $5/$ тверждаю г.о.Чапаедфректор ГБОУ ООШ № 5 СN=Попряд М.А.Попрядухина E=popradux30» августа 2023г..  $-\mathbf{r}$ ,  $\sim$   $-\mathbf{r}$ к, ухина М.А., @mail.ru место

РАБОЧАЯ ПРОГРАММА

Предмет (курс) Основы программирования Python

Класс 7-9

Количество часов по учебному плану 34 в год 1 в неделю – 7-

9 классы

Составлена в соответствии с Примерной рабочей программой курса «Основы программирования Python». Одобрена решением федерально-методического объединения по общему образованию.

Протокол 5/22 от 22.08.2022

Учебные пособия:

Рассмотрена на заседании МО учителей предметников

\_\_\_\_\_\_\_\_\_\_\_\_\_\_\_\_\_\_\_\_\_

 (название методического объединения) Протокол № 1 от «23» августа 2023 г. Председатель МО Анучина М.К.

(ФИО)

(подпись)

# ПОЯСНИТЕЛЬНАЯ ЗАПИСКА

Примерная рабочая программа курса внеурочной деятельности «Основы программирования на Python» (далее — курс) для 7—9 классов составлена на основе требований Федерального государственного образовательного стандарта основного общего образования к результатам освоения основной программы основного общего образования (Приказ Министерства просвещения Российской Федерации от 31.05.2021 № 287 «Об утверждении федерального государственного образовательного стандарта основного общего образования»), с учётом Примерной программы воспитания (протокол Федерального учебно-методического объединения по общему образованию № 3/22 от 23.06.2022) и Примерной основной образовательной программы основного общего образования (протокол Федерального учебно-методического объединения по общему образованию № 1/22 от 18.03.2022).

Примерная рабочая программа курса даёт представления о цели, задачах, общей стратегии обучения, воспитания и развития обучающихся средствами курса внеурочной деятельности, устанавливает содержание курса, предусматривает его структурирование по разделам и темам; предлагает распределение учебных часов по разделам и темам курса и последовательность их изучения с учётом межпредметных и внутрипредметных связей, логики учебного процесса, возрастных особенностей обучающихся, включает описание форм организации занятий и учебно-методического обеспечения образовательного процесса.

Примерная рабочая программа курса определяет количественные и качественные характеристики учебного материала для каждого года изучения, в том числе планируемые результаты освоения обучающимися программы курса внеурочной деятельности на уровне основного общего образования. Программа служит основой для составления поурочного тематического планирования курса внеурочной деятельности учителем.

## ОБЩАЯ ХАРАКТЕРИСТИКА КУРСА ВНЕУРОЧНОЙ ДЕЯТЕЛЬНОСТИ «ОСНОВЫ ПРОГРАММИРОВАНИЯ НА PYTHON»

Программа курса внеурочной деятельности «Основы программирования на Python» отражает:

сущность информатики как научной дисциплины, изучающей закономерности протекания и возможности автоматизации информационных процессов в различных системах;

основные области применения информатики, прежде всего

информационные технологии, управление и социальную сферу; междисциплинарный характер информатики и информационной деятельности.

Информатика характеризуется всё возрастающим числом междисциплинарных связей, причём как на уровне понятийного аппарата, так и на уровне инструментария. Современная школьная информатика оказывает существенное влияние на формирование мировоззрения школьника, его жизненную позицию, закладывает основы понимания принципов функционирования и использования информационных технологий как необходимого инструмента практически любой деятельности и одного из наиболее значимых технологических достижений современной цивилизации. Многие предметные знания и способы деятельности, освоенные обучающимися при изучении информатики, находят применение как в рамках образовательного процесса при изучении других предметных областей, так и в иных жизненных ситуациях, становятся значимыми для формирования качеств личности, т. е. ориентированы на формирование метапредметных и личностных результатов обучения.

Курс внеурочной деятельности отражает и расширяет содержание четырёх тематических разделов информатики на уровне основного общего образования:

- 1) цифровая грамотность;
- 2) теоретические основы информатики;
- 3) алгоритмы и программирование;
- 4) информационные технологии.

## ЦЕЛИ КУРСА ВНЕУРОЧНОЙ ДЕЯТЕЛЬНОСТИ «ОСНОВЫ ПРОГРАММИРОВАНИЯ НА PYTHON»

Целями изучения курса внеурочной деятельности «Основы программирования на Python» являются:

- формирование основ мировоззрения, соответствующего современному уровню развития науки информатики, достижениям научнотехнического прогресса и общественной практики, за счёт развития представлений об информации как о важнейшем стратегическом ресурсе развития личности, государства, общества; понимание роли информационных процессов, информационных ресурсов и информационных технологий в условиях цифровой трансформации многих сфер жизни современного общества;
- обеспечение условий, способствующих развитию алгоритмического мышления как необходимого условия профессиональной деятельности в современном информационном обществе, предполагающего способность обучающегося разбивать сложные задачи на более простые подзадачи; сравнивать новые задачи с задачами,

решёнными ранее; определять шаги для достижения результата и т. Д.;

- формирование цифровых навыков, в том числе ключевых компетенций цифровой экономики, таких как базовое программирование на Python, основы работы с данными, коммуникация в современных цифровых средах, информационная безопасность; воспитание ответственного и избирательного отношения к информации;
- формирование необходимых для успешной жизни в меняющемся мире универсальных учебных действий (универсальных компетентностей) на основе средств и методов информатики и информационных технологий, в том числе овладение умениями работать с различными видами информации, самостоятельно планировать и осуществлять индивидуальную и коллективную информационную деятельность, представлять и оценивать её результаты; формирование и развитие компетенций обучающихся в области использования информационно-коммуникационных технологий. в том числе знаний, умений и навыков работы с информацией, программирования, коммуникации в современных цифровых средах в условиях обеспечения информационной безопасности обучающегося:
- воспитание ответственного и избирательного отношения к информации с учётом правовых и этических аспектов её распространения, стремления к продолжению образования в области информационных технологий и созидательной деятельности с применением средств информационных технологий.

Основные задачи курса внеурочной деятельности «Основы программирования на Python» — сформировать у обучающихся:

- понимание принципов устройства и функционирования объектов цифрового окружения, представления об истории и тенденциях развития информатики периода цифровой трансформации современного общества:
- владение базовыми нормами информационной этики и права, основами информационной безопасности;
- знания, умения и навыки грамотной постановки задач, возникающих в практической деятельности, их решения с помощью информационных технологий; умения и навыки формализованного описания поставленных задач;
- базовые знания об информационном моделировании, в том числе о математическом моделировании;
- знание основных алгоритмических структур и умение применять его для построения алгоритмов решения задач по их математическим моделям;
- умения и навыки составления простых программ по построенному

алгоритму на Python;

- умения и навыки эффективного использования основных типов прикладных программ (приложений) общего назначения и информационных систем для решения с их помощью практических задач;
- умение грамотно интерпретировать результаты решения практических задач с помощью информационных технологий, применять полученные результаты в практической деятельности.

## МЕСТО КУРСА ВНЕУРОЧНОЙ ДЕЯТЕЛЬНОСТИ «ОСНОВЫ ПРОГРАММИРОВАНИЯ НА PYTHON» В УЧЕБНОМ ПЛАНЕ

Программа курса предназначена для организации внеурочной деятельности за счёт направления «Дополнительное изучение учебных предметов». Программа курса внеурочной деятельности рассчитана на 102 учебных часа, по 1 ч в неделю в 7, 8 и 9 классах (34 ч в каждом классе).

Срок реализации программы внеурочной деятельности — три года.

Для каждого класса предусмотрено резервное учебное время, которое может быть использовано участниками образовательного процесса в целях формирования вариативной составляющей содержания конкретной рабочей программы. В резервные часы входят некоторые часы на повторение и занятия, посвящённые презентации продуктов проектной деятельности.

## ПЛАНИРУЕМЫЕ РЕЗУЛЬТАТЫ ОСВОЕНИЯ КУРСА ВНЕУРОЧНОЙ ДЕЯТЕЛЬНОСТИ «ОСНОВЫ ПРОГРАММИРОВАНИЯ НА PYTHON»

## ЛИЧНОСТНЫЕ РЕЗУЛЬТАТЫ

#### Патриотическое воспитание:

- ценностное отношение к отечественному культурному, историческому и научному наследию;
- понимание значения информатики как науки в жизни современного общества.

### Духовно-нравственное воспитание:

ориентация на моральные ценности и нормы в ситуациях нравственного выбора;

- готовность оценивать своё поведение и поступки, а также поведение и поступки других людей с позиции нравственных и правовых норм с учётом осознания последствий поступков;
- активное неприятие асоциальных поступков, в том числе в Интернете.

### Гражданское воспитание:

представление о социальных нормах и правилах межличностных отношений в коллективе, в том числе в социальных сообществах;

- соблюдение правил безопасности, в том числе навыков безопасного поведения в интернет-среде;
- ориентация на совместную деятельность при выполнении учебных и познавательных задач, создании учебных проектов;

стремление оценивать своё поведение и поступки своих товарищей с позиции нравственных и правовых норм с учётом осознания последствий поступков.

#### Ценность научного познания:

наличие представлений об информации, информационных процессах и информационных технологиях, соответствующих современному уровню развития науки и общественной практики;

интерес к обучению и познанию;

любознательность;

стремление к самообразованию;

овладение начальными навыками исследовательской деятельности, установка на осмысление опыта, наблюдений, поступков и стремление совершенствовать пути достижения индивидуального и коллективного благополучия;

наличие базовых навыков самостоятельной работы с учебными текстами, справочной литературой, разнообразными средствами информационных технологий, а также умения самостоятельно определять цели своего обучения, ставить и формулировать для себя новые задачи в учёбе и познавательной деятельности, развивать мотивы и интересы своей познавательной деятельности.

## Формирование культуры здоровья:

установка на здоровый образ жизни, в том числе и за счёт освоения и соблюдения требований безопасной эксплуатации средств ИКТ.

### Трудовое воспитание:

интерес к практическому изучению профессий и труда в сферах

деятельности, связанных синформатикой, программированием и информационными технологиями, основанными на достижениях науки информатики и научно-технического прогресса.

### Экологическое воспитание:

наличие представлений о глобальном характере экологических проблем и путей их решения, в том числе с учётом возможностей ИКТ.

## Адаптация обучающегося к изменяющимся условиям социальной среды:

освоение обучающимися социального опыта, основных социальных ролей, соответствующих ведущей деятельности возраста, норм и правил общественного поведения, форм социальной жизни в группах и сообществах, в том числе в виртуальном пространстве.

## МЕТАПРЕДМЕТНЫЕ РЕЗУЛЬТАТЫ

## Универсальные познавательные действия

### Базовые логические действия:

умение определять понятия, создавать обобщения, устанавливать аналогии, классифицировать, самостоятельно выбирать основания и критерии для классификации, устанавливать причинно-следственные связи, строить логические рассуждения, делать умозаключения (индуктивные, дедуктивные и по аналогии) и выводы;

умение создавать, применять и преобразовывать знаки и символы, модели и схемы для решения учебных и познавательных задач;

самостоятельно выбирать способ решения учебной задачи (сравнивать несколько вариантов решения, выбирать наиболее подходящий с учётом самостоятельно выделенных критериев).

### Базовые исследовательские действия:

- формулировать вопросы, фиксирующие разрыв между реальным и желательным состоянием ситуации, объекта, и самостоятельно устанавливать искомое и данное;
- оценивать применимость и достоверность информации, полученной в ходе исследования;
- прогнозировать возможное дальнейшее развитие процессов, событий и их последствия в аналогичных или сходных ситуациях, а также выдвигать предположения об их развитии в новых условиях и контекстах.

### Работа с информацией:

выявлять дефицит информации, данных, необходимых для решения

поставленной задачи;

применять основные методы и инструменты при поиске и отборе информации из источников с учётом предложенной учебной задачи и заданных критериев;

выбирать, анализировать, систематизировать и интерпретировать информацию различных видов и форм представления;

- выбирать оптимальную форму представления информации и иллюстрировать решаемые задачи несложными схемами, диаграммами, иными графическими объектами и их комбинациями;
- оценивать достоверность информации по критериям, предложенным учителем или сформулированным самостоятельно;

запоминать и систематизировать информацию.

### Универсальные коммуникативные действия

#### *Общение***:**

- сопоставлять свои суждения с суждениями других участников диалога, обнаруживать различие и сходство позиций;
- публично представлять результаты выполненного опыта (исследования, проекта);
- выбирать формат выступления с учётом задач презентации и особенностей аудитории и в соответствии с ним составлять устные и письменные тексты с использованием иллюстративных материалов.

#### *Совместная деятельность (сотрудничество)***:**

- понимать и использовать преимущества командной и индивидуальной работы при решении конкретной проблемы, в том числе при создании информационного продукта;
- принимать цель совместной информационной деятельности по сбору, обработке, передаче, формализации информации; коллективно строить действия по её достижению: распределять роли, договариваться, обсуждать процесс и результат совместной работы;
- выполнять свою часть работы с информацией или информационным продуктом, достигая качественного результата по своему направлению и координируя свои действия с другими членами команды;
- оценивать качество своего вклада в общий информационный продукт по критериям, самостоятельно сформулированным участниками взаимодействия;
- сравнивать результаты с исходной задачей и вклад каждого члена команды в достижение результатов, разделять сферу ответственности и проявлять готовность к предоставлению отчёта перед группой.

## Универсальные регулятивные действия

### Самоорганизация:

выявлять в жизненных и учебных ситуациях проблемы, требующие решения;

- составлять алгоритм решения задачи (или его часть), выбирать способ решения учебной задачи с учётом имеющихся ресурсов и собственных возможностей, аргументировать выбор варианта решения задачи:
- составлять план действий (план реализации намеченного алгоритма решения), корректировать предложенный алгоритм с учётом получения новых знаний об изучаемом объекте.

## Самоконтроль (рефлексия):

владеть способами самоконтроля, самомотивации и рефлексии;

- учитывать контекст и предвидеть трудности, которые могут возникнуть при решении учебной задачи, адаптировать решение к меняющимся обстоятельствам:
- вносить коррективы в деятельность на основе новых обстоятельств. изменившихся ситуаций, установленных ошибок, возникших трудностей:

оценивать соответствие результата цели и условиям.

### Эмоциональный интеллект:

ставить себя на место другого человека, понимать мотивы и намерения другого.

## Принятие себя и других:

осознавать невозможность контролировать всё вокруг даже в условиях открытого доступа к любым объёмам информации;

осознанно относиться к другому человеку, его мнению.

# ПРЕДМЕТНЫЕ РЕЗУЛЬТАТЫ

# 7 класс

К концу обучения в 7 классе обучающийся научится: соблюдать требования безопасности при работе на компьютере; объяснять, что такое информация, информационный процесс; перечислять виды информации;

кодировать и декодировать сообщения по заданным правилам; переводить данные из одной единицы измерения информации в другую:

характеризовать устройство компьютера;

- приводить примеры устройств для хранения и передачи информации:
- разбираться в структуре файловой системы;

строить путь к файлу;

объяснять, что такое алгоритм, язык программирования, программа; использовать переменные различных типов при написании программ на Python;

использовать оператор присваивания при написании программ на Python;

искать ошибки в программном коде на Python и исправлять их;

дописывать программный код на Python;

писать программный код на Python;

использовать ветвления и циклы при написании программ на Python;

анализировать блок-схемы и программы на Python;

объяснять, что такое логическое выражение;

вычислять значение логического выражения;

записывать логическое выражение на Python;

понимать структуру адресов веб-ресурсов;

форматировать и редактировать текстовую информацию в Google Документах;

создавать презентации в Google Презентациях.

## 8 класс

К концу обучения в 8 классе обучающийся научится:

соблюдать требования безопасности при работе на компьютере; выделять основные этапы в истории развития информационных тех-

нологий и персонального компьютера;

понимать принцип работы архитектуры Неймана;

искать информацию в Интернете;

форматировать и редактировать текстовую информацию в Google Документах;

открывать доступ к презентации в Google Презентациях для совместной работы;

писать программы на Python для рисования различных геометрических фигур, используя модуль Turtle;

понимать различия локальных и глобальных переменных;

решать задачи с использованием глобальных переменных на Python; строить таблицы истинности для логических выражений;

строить логические схемы;

понимать, что такое событие;

использовать события при написании программ на Python;

искать ошибки в программном коде на Python и исправлять их;

дописывать программный код на Python;

писать программный код на Python;

писать свои функции на Python; разбивать задачи на подзадачи; анализировать блок-схемы и программы на Python.

## 9 класс

К концу обучения в 9 классе обучающийся научится: соблюдать требования безопасности при работе на компьютере; объяснять, что такое база данных, системы управления базами данных:

перечислять виды баз данных;

писать программы на Python по обработке числовых последовательностей:

использовать списки и словари при написании программ на Python; искать ошибки в программном коде на Python и исправлять их;

дописывать программный код на Python;

писать программный код на Python;

разбивать задачи на подзадачи;

анализировать блок-схемы и программы на Python;

разрабатывать веб-страницы, содержащие рисунки, списки и гиперссылки;

защищать персональную информацию от несанкционированного доступа;

предупреждать вовлечение себя и окружающих в деструктивные формы сетевой активности, такие как кибербуллинг.

# СОДЕРЖАНИЕ КУРСА ВНЕУРОЧНОЙ ДЕЯТЕЛЬНОСТИ «ОСНОВЫ ПРОГРАММИРОВАНИЯ НА РУТНОМ»

# 7 КЛАСС

## 1. Информация и информационные процессы (разделы «Цифровая грамотность» и «Теоретические основы информатики»)

Техника безопасности и правила работы на компьютере. Информация и информационные процессы. Виды информации. Хранение информации. Устройства для работы с информацией. Устройство компьютера. Кодирование информации. Код. Процессы кодирования и декодирования. Единицы измерения информации. Файловая система. Одноуровневая и многоуровневая файловые структуры. Путь к файлу. Операции с файлами.

## 2. Основы языка программирования Python (раздел «Алгоритмы и программирование»)

Современные языки программирования. Алгоритм. Язык

программирования. Программа. Среда разработки IDE. Интерфейс Sculpt. Виды алгоритмов: линейный, разветвляющийся. Переменные. Правила образования имён переменных. Типы данных: целое число, строка. Функция. Виды функций. Функция: print(), input(), int(). Ветвление в Python. Оператор if-else. Вложенное ветвление. Множественное ветвление. Оператор if-elif-else. Проект «Чат-бот».

### 3. Циклы в языке программирования Python (раздел «Алгоритмы и программирование»)

Логическое выражение. Простые и сложные логические выражения. Результат вычисления логического выражения. Условие. Операции сравнения в Python. Логические операторы в Python: and, or и not. Операторы целочисленного деления и деления с остатком на Python. Цикл с предусловием. Цикл с параметром. Проект «Максимум и минимум».

### 4. Информационные технологии (разделы «Цифровая грамотность» и «Информационные технологии»)

Средства коммуникации. Современные средства общения. Всемирная паутина (WWW). Назначение браузера. Создание почтового ящика. Облачное хранилище. Правила безопасности в Интернете. Текстовая информация в реальной жизни. Обработка текстовой информации. Форматирование текста. Обработка графической информации. Виды графической информации. Применение компьютерной графики. Работа с табличным процессором. Создание презентаций. Проект «Презентация Elevator Pitch».

## 8 КЛАСС

### 1. Информационные технологии (разделы «Цифровая грамотность» и «Информационные технологии»)

История развития информационных технологий и персонального компьютера. Виды информационных процессов. Устройства для работы с информацией. Архитектура Неймана. Программное обеспечение. Виды программного обеспечения. Пользовательский интерфейс. Работа с поисковыми системами. Повторение видов информации, форматирования, редактирования текста и работы в облачном сервисе Google. Изучение новых функций Google Документов для форматирования текста. Виды презентаций. Совместный доступ к презентации в Google.

### 2. Графический модуль Turtle в языке программирования Python (раздел «Алгоритмы и программирование»)

Подключение модуля Turtle. Объект. Метод. Основные команды управления черепашкой. Заливка замкнутых мно-го-уголь-ни-ков. Рисование окружности. Изменение внешности черепашки при помощи команды Shape. Управление несколькими черепашками.

## 3. Функции и события на примере модуля Turtle в языке программирования Python (раздел «Алгоритмы и программирование»)

Повторение: функция, виды функций. Функции модуля Turtle. Самостоятельное создание функции. Глобальные и локальные переменные. Объект «экран». Событие. Работа с событиями. Фракталы. Рекурсия. Кривая Коха.

### 4. Элементы алгебры логики (раздел «Теоретические основы информатики»)

Электронное устройство. Логическое высказывание. Логические операции и выражения. Таблица истинности для логического выражения. Логические элементы. Построение логических схем. Алгоритм построения логической схемы.

## 9 КЛАСС

### 1. Современные цифровые технологии (раздел «Информационные технологии»)

Повторение: информационные технологии. Документооборот. Электронный документооборот. Механизмы работы с документами. Система электронного документооборота. Достоинства и недостатки бумажного и электронного документооборота. Проверка подлинности. Электронная цифровая подпись. Компьютерная графика. Способы хранения графической информации на компьютере. Отличия растровой графики от векторной. Преимущества и недостатки растровой и векторной графики. Трёхмерная графика. Программы для создания компьютерной графики. UX/UI-дизайн. Трёхмерная система координат. Интерфейс Tinkercad.

### 2. Структуры данных (разделы «Теоретические основы информатики» и «Алгоритмы и программирование»)

Базы данных. Системы управления базами данных (СУБД). Запросы. Структурированные и неструктурированные данные. Работа с большими данными. Причины структурирования данных. Реляционная база данных. Виды баз данных по способу организации данных. Виды баз данных по способу хранения. Функции str() и int(). Методы для работы со строками. Создание списка в Python. Действия над элементами списка. Функции append(), remove(). Объединение списков. Циклический просмотр списка. Сортировка списков. Сумма элементов списка. Обработка списков. Сравнение списков и словарей.

### 3. Списки и словари в языке программирования Python (раздел «Алгоритмы и программирование»)

Словарь. Создание словаря в Python. Добавление новой записи в словарь. Вывод значения по ключу. Замена элемента словаря. Удаление элемента из словаря. Работа с элементами словаря. Методы работы со списками (len(), clear(), keys(), values(), items()).

## 4. Разработка веб-сайтов (раздел «Алгоритмы и программирование»)

Структура и разработка сайтов. Знакомство со специалистами по разработке сайтов. Конструкторы сайтов. Создание сайта в конструкторе Google. Язык HTML. Основы веб-дизайна.

## 5. Информационная безопасность (раздел «Цифровая грамотность»)

Информационная безопасность. Приватность и защита персональных данных. Основные типы угроз в Интернете. Правила поведения в Интернете. Кибербуллинг. Защита приватных данных. Финансовая информационная безопасность. Виды финансового мошенничества. Шифрование и криптография.

# ТЕМАТИЧЕСКОЕ ПЛАНИРОВАНИЕ КУРСА ВНЕУРОЧНОЙ ДЕЯТЕЛЬНОСТИ «ОСНОВЫ ПРОГРАММИРОВАНИЯ НА PYTHON»

## 7 КЛАСС

1 ч в неделю, всего 34 ч, из них 6 ч — резервное время.

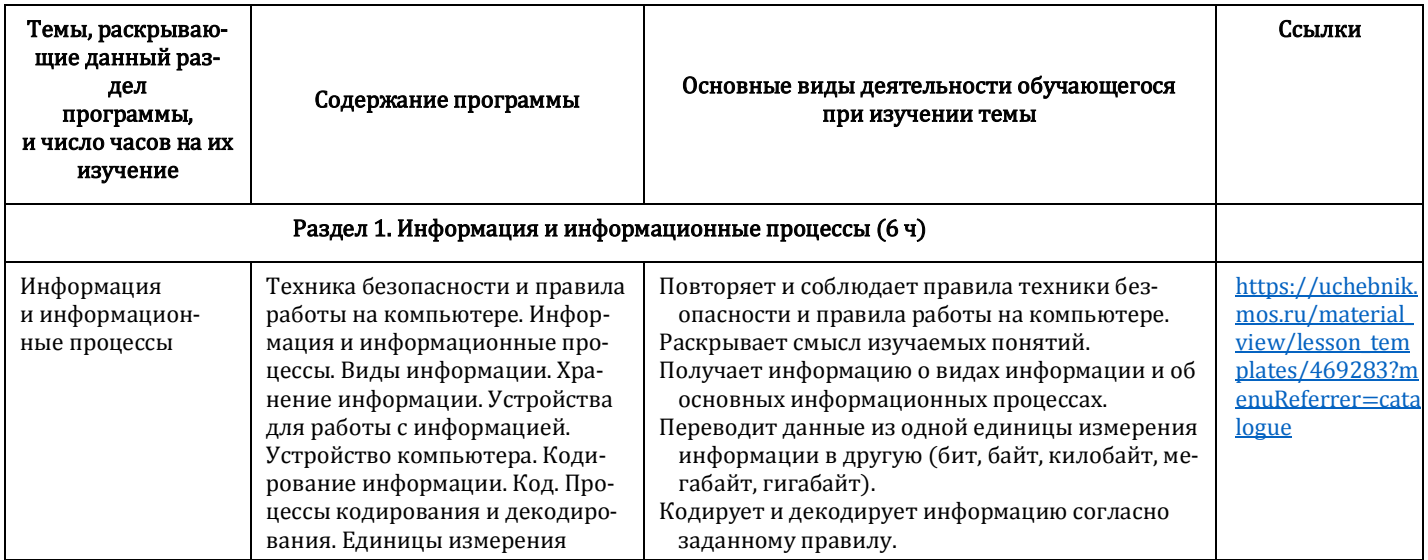

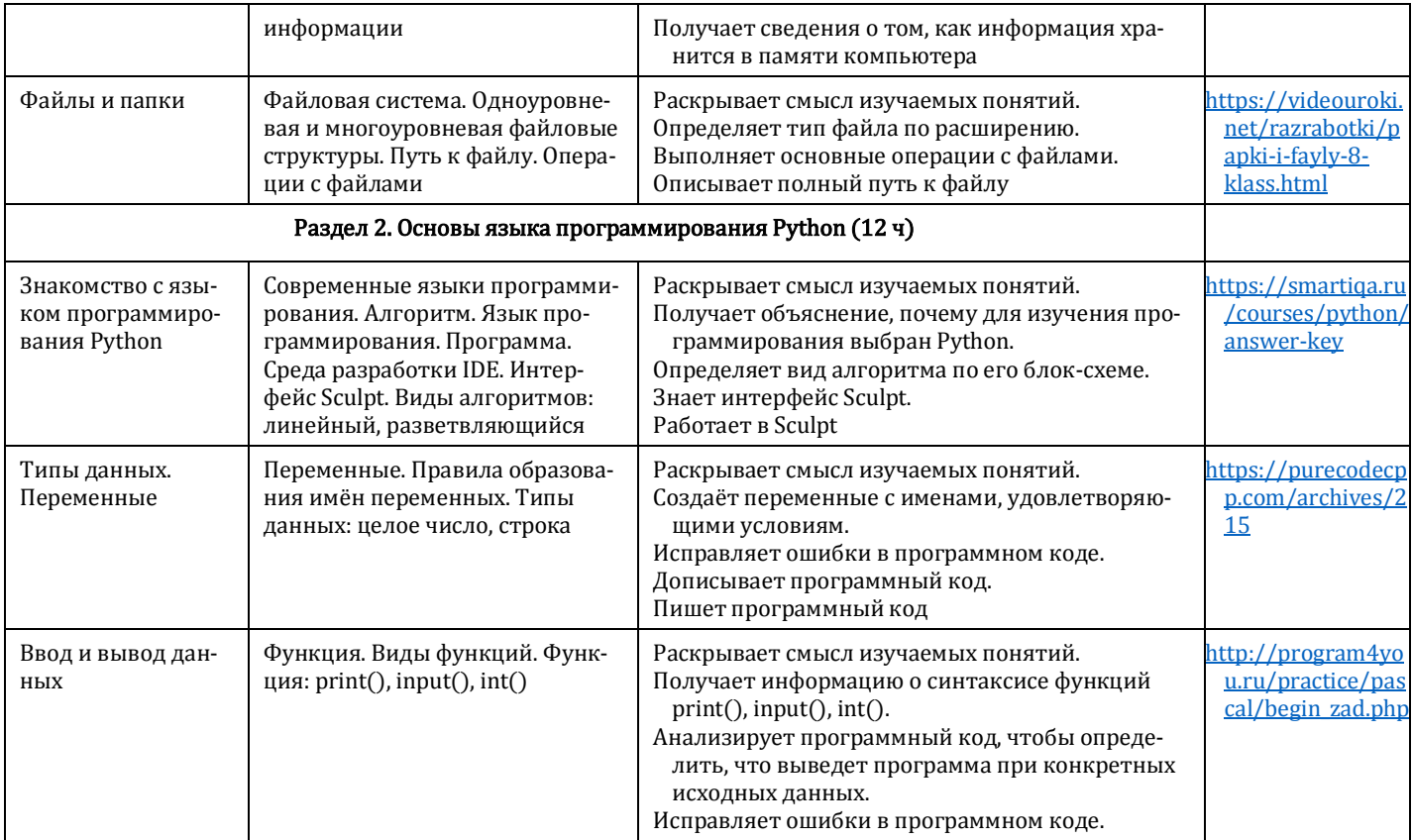

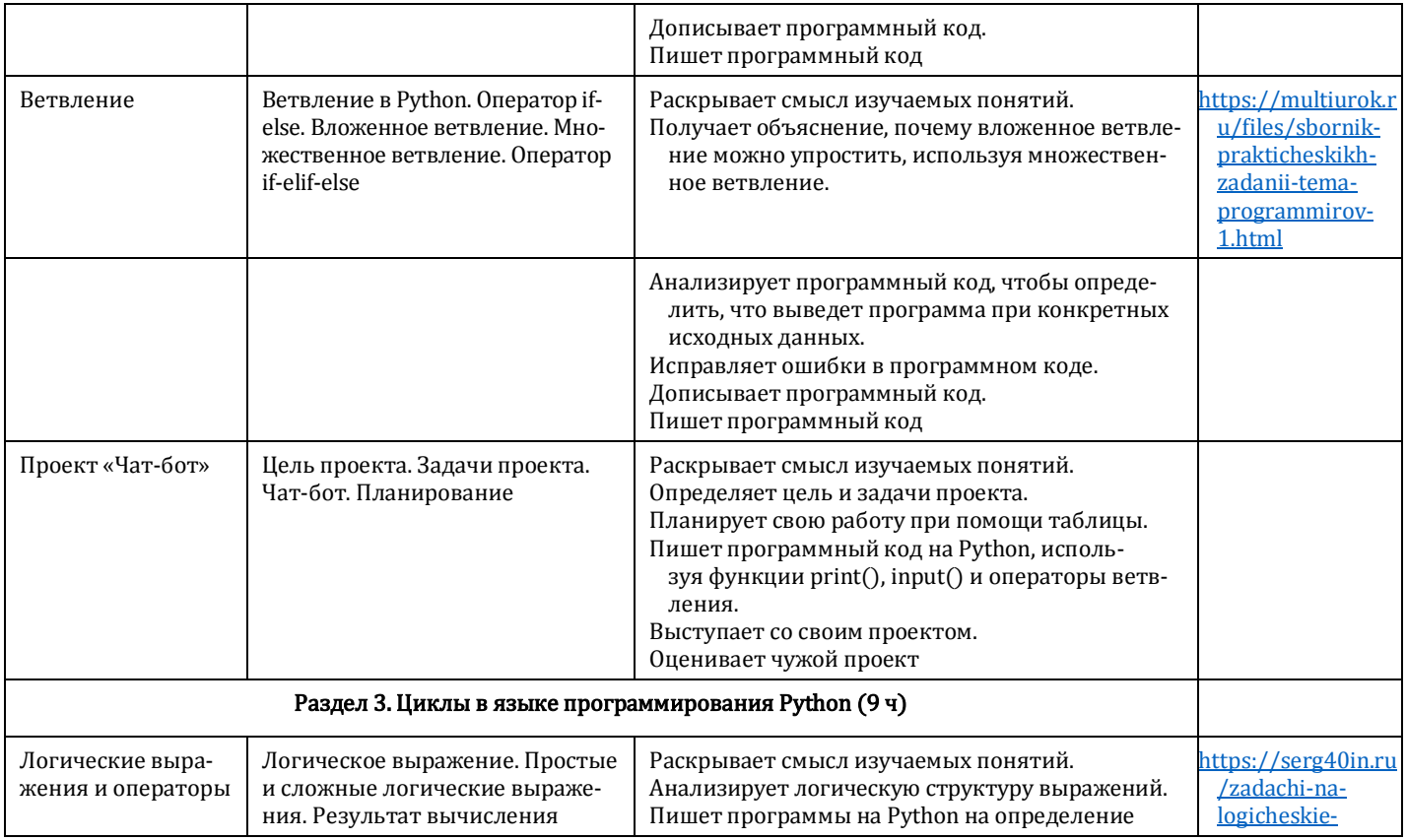

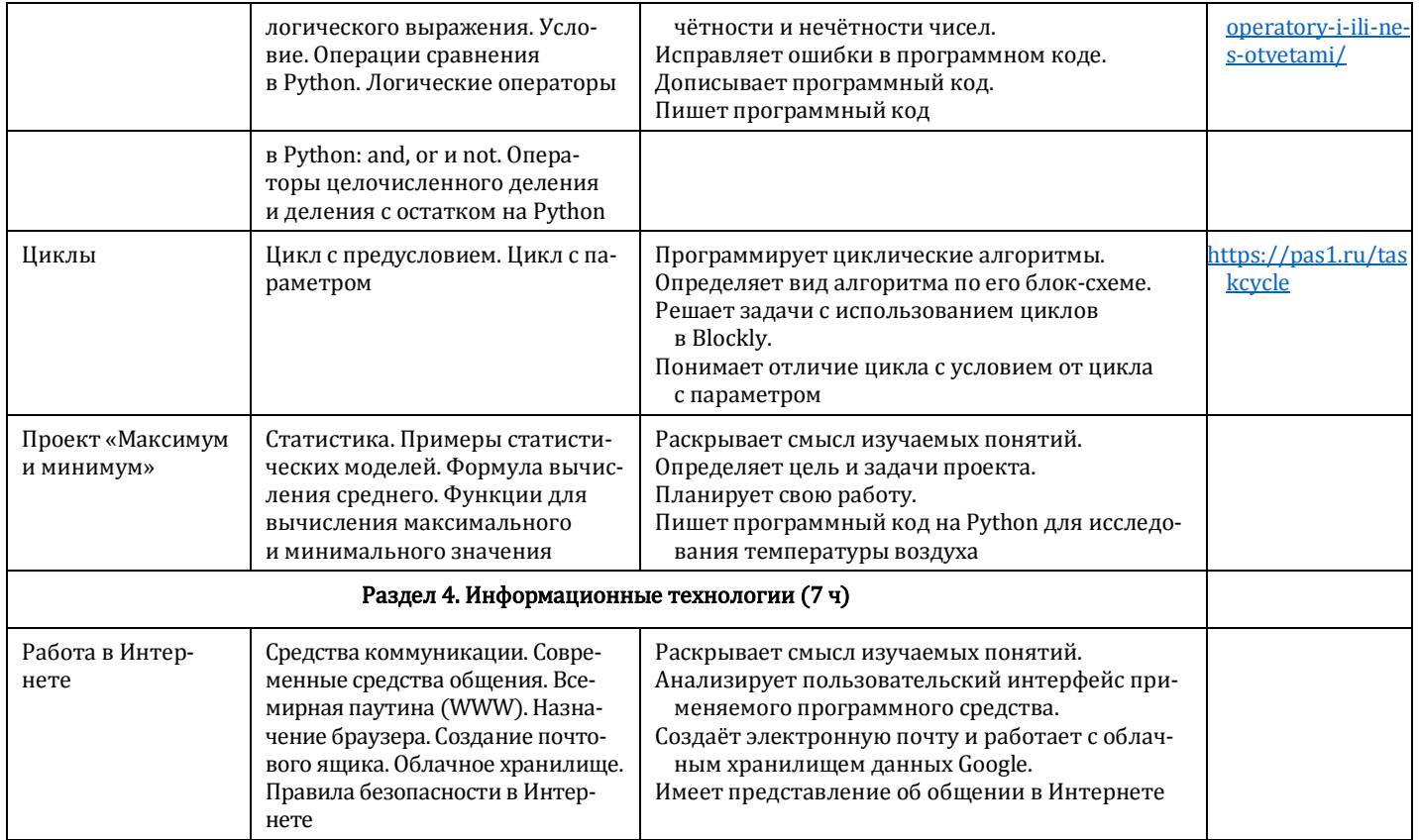

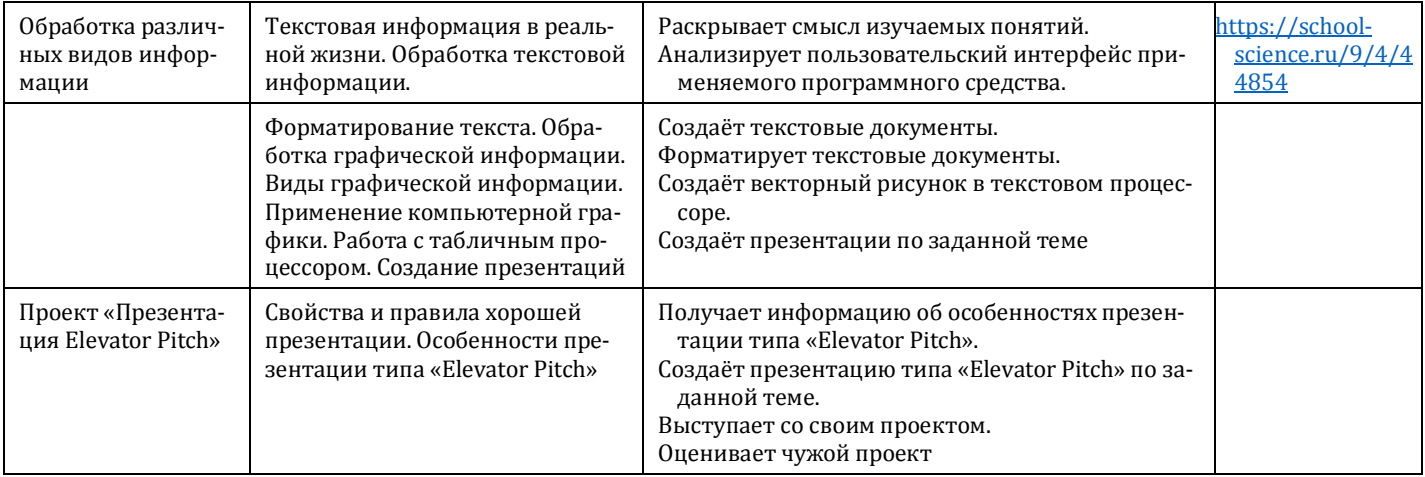

# 8 КЛАСС

1 ч в неделю, всего 34 ч, из них 6 ч — резервное время.

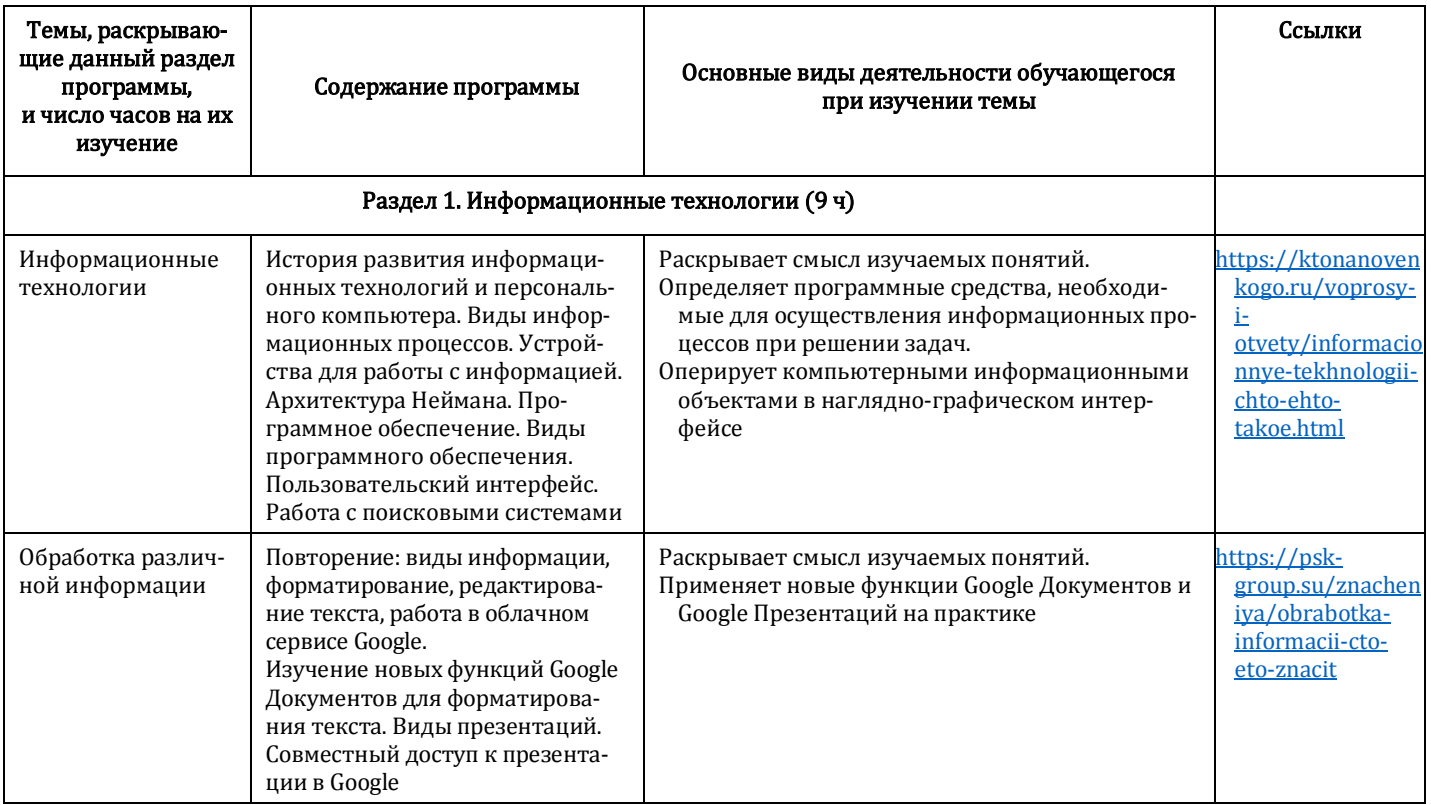

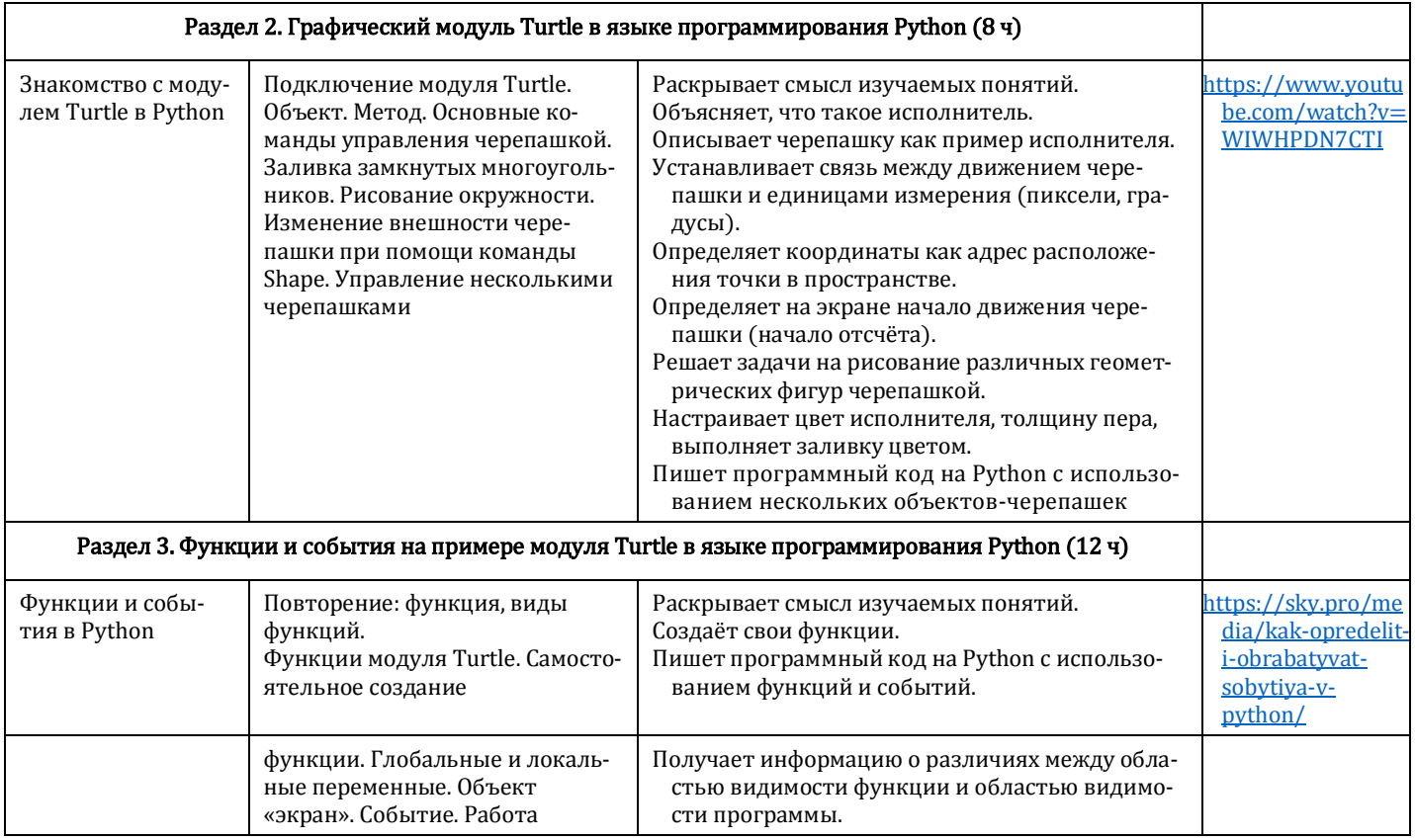

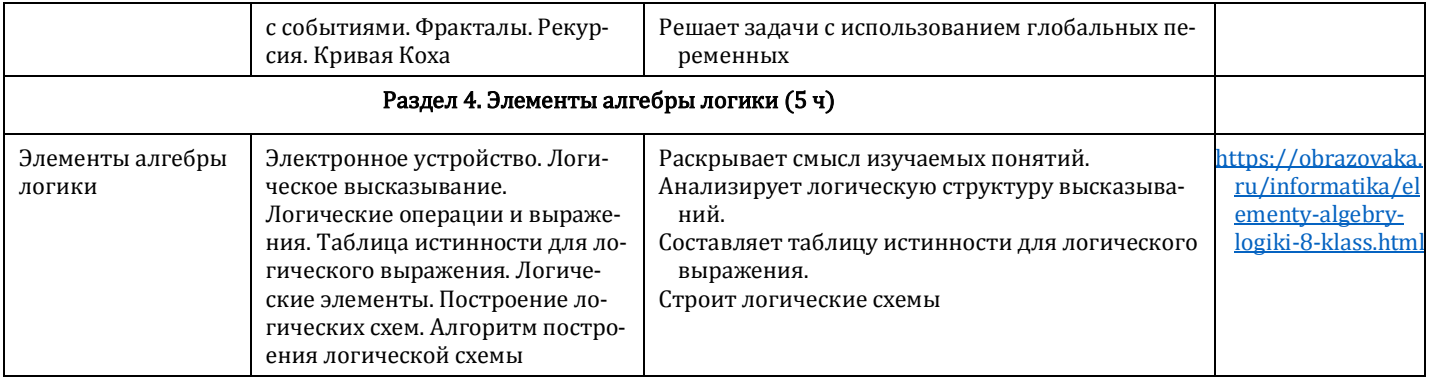

## 9 КЛАСС

1 ч в неделю, всего 34 ч, из них 5 ч — резервное время.

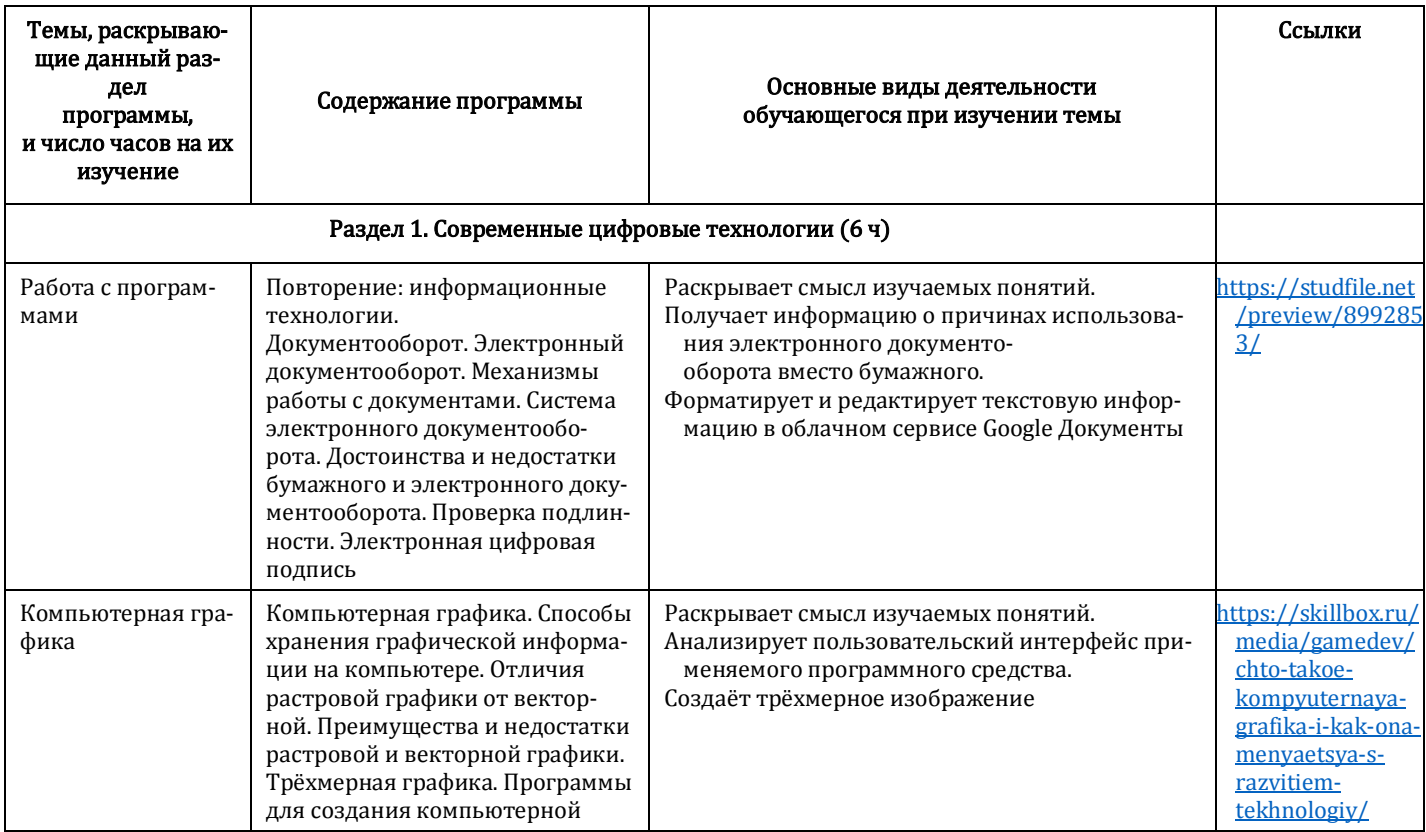

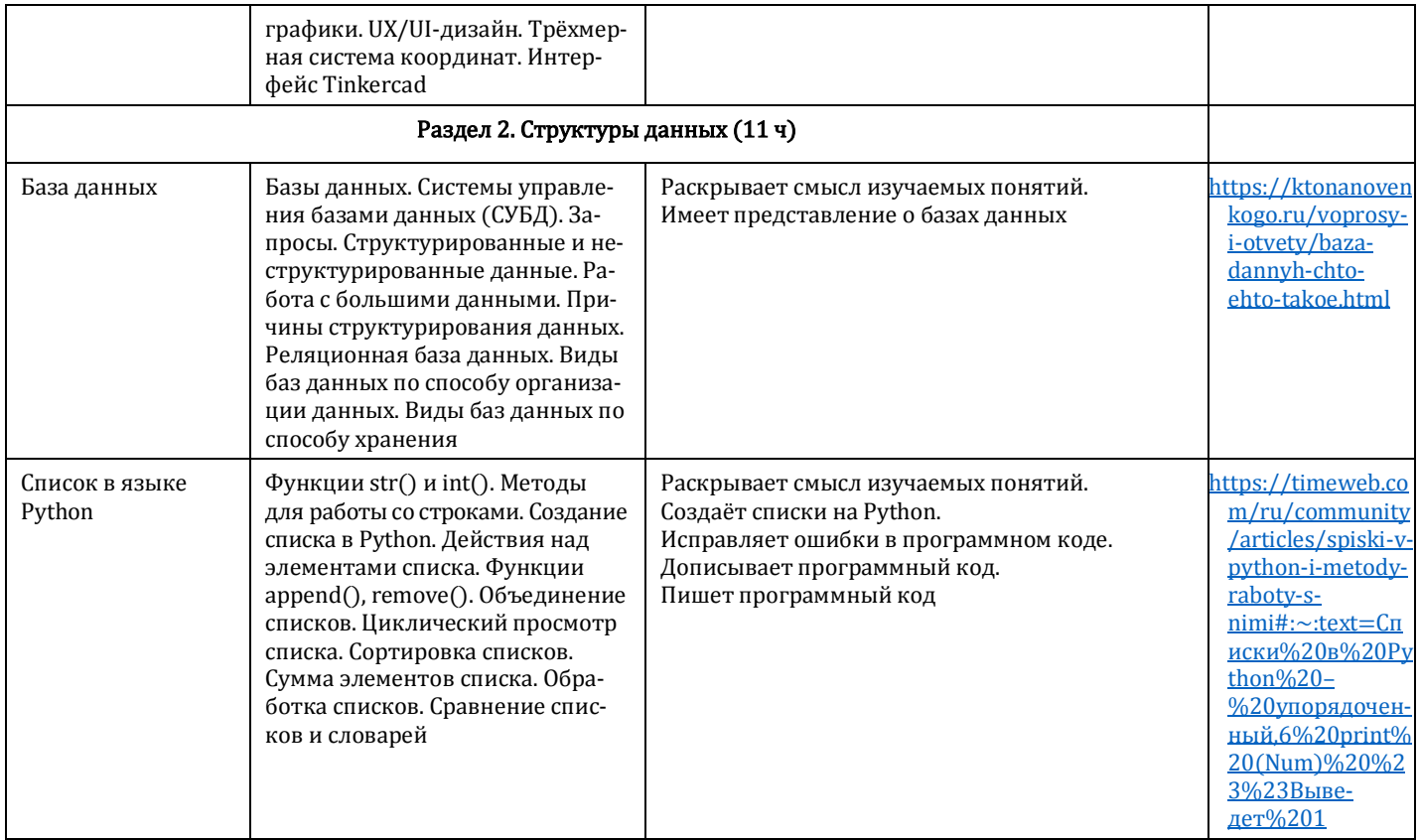

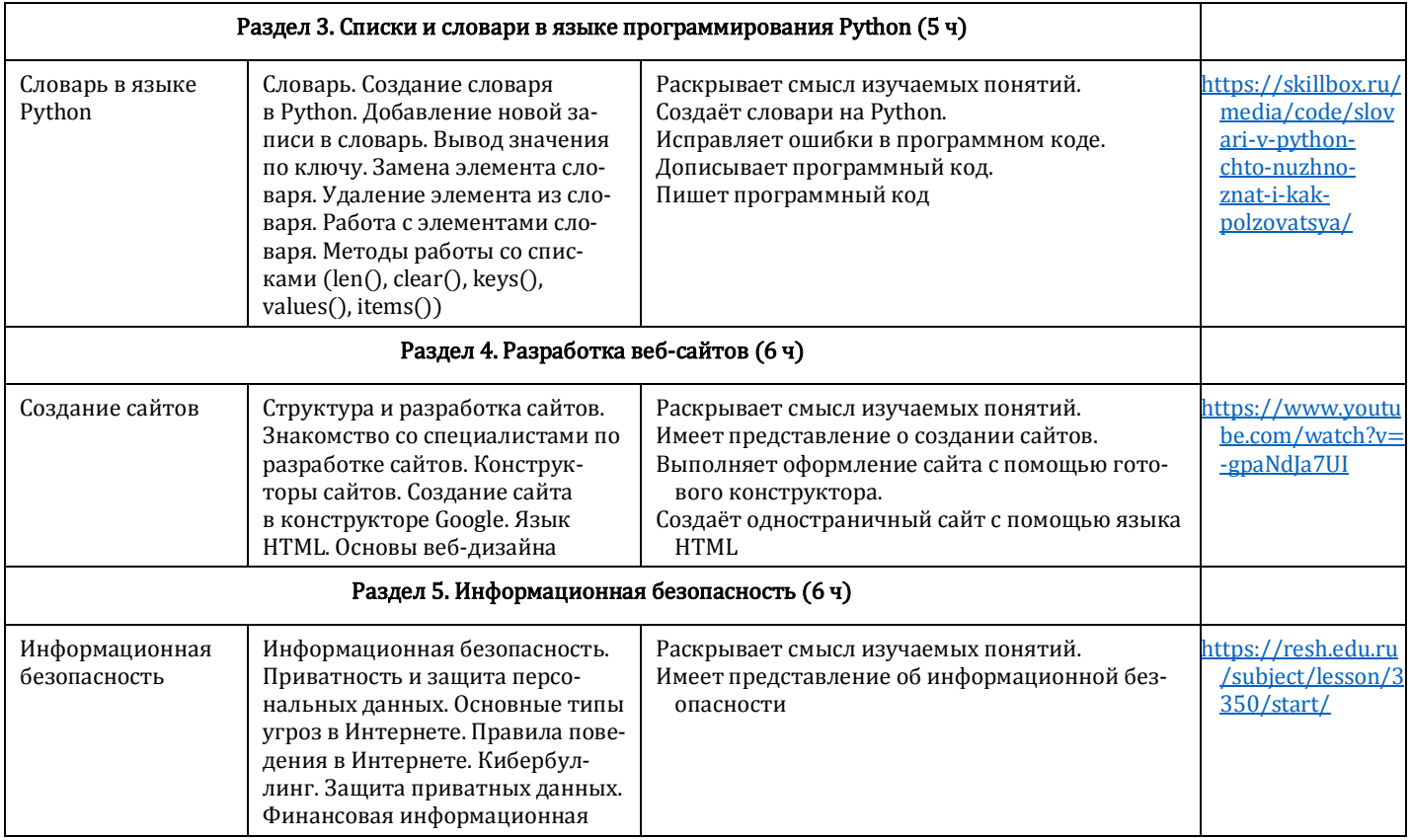

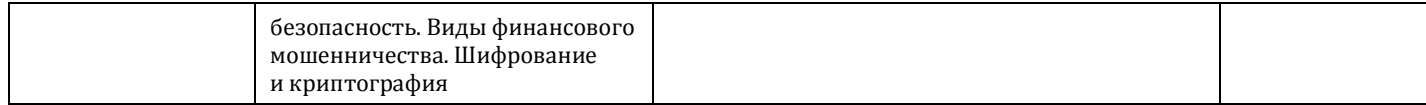

# ФОРМА ПРОВЕДЕНИЯ ЗАНЯТИЙ

Курс внеурочной деятельности «Основы программирования на Python» для 7—9 классов рассчитан на 1 академический час в неделю. Обучение предусматривает групповую форму занятий в классе с учителем. Тематическое планирование каждого класса состоит из 4—5 модулей, в каждом из которых 5—14 занятий.

Занятия предусматривают индивидуальную и групповую работу школьников, а также предоставляют им возможность проявить и развить свою самостоятельность. В курсе наиболее распространены следующие формы работы: обсуждения, дискуссии, решения кейсов, викторины.

## УЧЕБНО-МЕТОДИЧЕСКОЕ ОБЕСПЕЧЕНИЕ ОБРАЗОВАТЕЛЬНОГО ПРОЦЕССА

## МЕТОДИЧЕСКИЕ МАТЕРИАЛЫ ДЛЯ УЧЕНИКА

Помодульные дидактические материалы, представленные на образовательной платформе (в том числе раздаточный материал и т. д.).

## МЕТОДИЧЕСКИЕ МАТЕРИАЛЫ ДЛЯ УЧИТЕЛЯ

Методические материалы.

Демонстрационные материалы по теме занятия.

Методическое видео с подробным разбором материалов, рекомендуемых для использования на занятии.

## ЦИФРОВЫЕ ОБРАЗОВАТЕЛЬНЫЕ РЕСУРСЫ И РЕСУРСЫ ИНТЕРНЕТА

Образовательная платформа.

## УЧЕБНОЕ ОБОРУДОВАНИЕ

Компьютер (стационарный компьютер, ноутбук, планшет). Компьютерные мыши. Клавиатуры.

## УЧЕБНОЕ ОБОРУДОВАНИЕ ДЛЯ ПРОВЕДЕНИЯ

## ЛАБОРАТОРНЫХ РАБОТ, ПРАКТИЧЕСКИХ РАБОТ И ДЕМОНСТРАЦИЙ

Мультимедийный проектор с экраном (интерактивной доской) или интерактивная панель.